# МИНИСТЕРСТВО ОБРАЗОВАНИЯ И НАУКИ РФ Федеральное государственное бюджетное образовательное учреждение высшего образования Томский государственный университет систем управления и радиоэлектроники

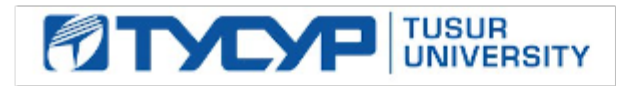

# **УТВЕРЖДАЮ**

# **Проректор по учебной работе**

- 
- Сертификат: 1c6cfa0a-52a6-4f49-aef0-5584d3fd4820 **П. П. 1688**<br>Владелец: Троян Павел Ефимович
- « Действителен: с 19.01.2016 по 16.09.2019

# **РАБОЧАЯ ПРОГРАММА УЧЕБНОЙ ДИСЦИПЛИНЫ «ОБЪЕКТНО-ОРИЕНТИРОВАННОЕ ПРОГРАММИРОВАНИЕ»**

Уровень основной образовательной программы: бакалавриат

Направление(я) подготовки (специальность): 09.03.03 – Прикладная информатика

Профиль: Прикладная информатика в экономике

Форма обучения: \_\_\_\_ очная

Факультет: ФСУ, Факультет систем управления

Кафедра: АСУ, Кафедра автоматизированных систем управления

Курс2 Семестр 3, 4

## **Учебный план набора** 2016 **годов и последующих лет.**

#### **Распределение рабочего времени:**

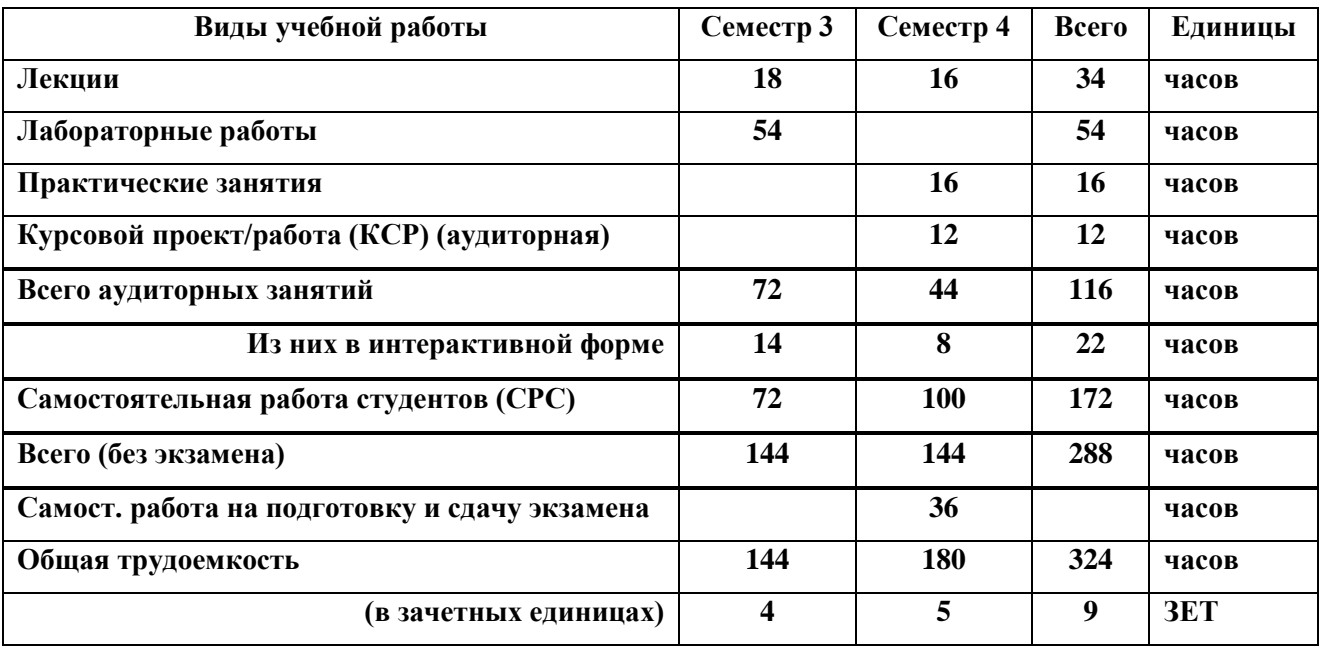

**Зачет 3 семестр**

**Дифференцированный зачет 4 семестр**

**Экзамен 4 семестр**

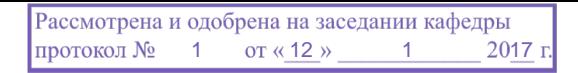

Рабочая программа составлена с учетом требований Федерального Государственного образовательного стандарта высшего профессионального образования (ФГОС ВО) по направлению подготовки 09.03.03 Прикладная информатика (квалификация (степень) "бакалавр"), утвержденного Приказом Министерства образования и науки Российской Федерации от 12 марта 2015 г. № 207, рассмотрена и утверждена на заседании кафедры 12 января 2017 г., протокол № 1.

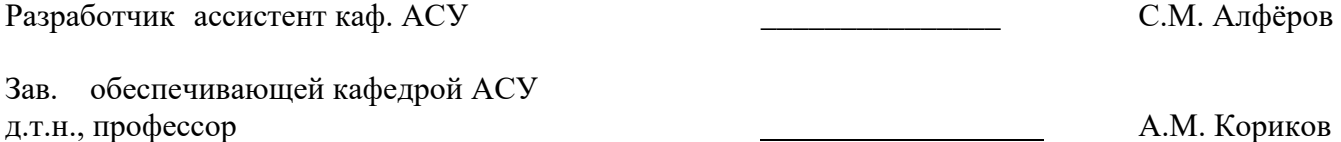

Рабочая программа согласована с факультетом, профилирующей и выпускающей кафедрами специальности.

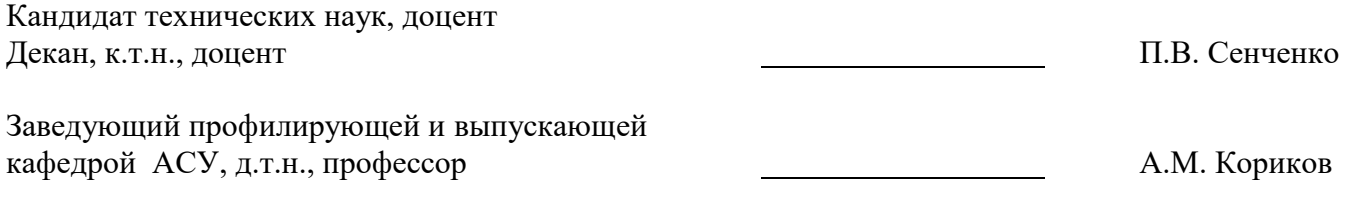

Эксперты:

Кафедра АСУ, доцент достата и последните на поведения до на на началежите на на на на на на на на на на на на н

#### **1. ЦЕЛИ И ЗАДАЧИ ДИСЦИПЛИНЫ**

Целью **дисциплины** «Объектно-ориентированное программирование является обучение студентов основам объектно-ориентированного программирования и проектирования.

**Основные задачи дисциплины** «Объектно-ориентированное программирование**:**

1) изучение языка UML для проектирования объектной структуры программы;

2) изучение средств языка C++ для создания объектной структуры программы;

3) получение знаний и практических навыков в области проектирования и разработки объектноориентированных программ.

#### **2. МЕСТО ДИСЦИПЛИНЫ В СТРУКТУРЕ ООП**

Дисциплина «Объектно-ориентированное программирование» относится к числу дисциплин профессионального цикла. Успешное овладение дисциплиной предполагает предварительные знания, полученные в предыдущих дисциплинах: «Информатика и программирование»; «Основы алгоритмизации и языки программирования»; «Дискретная математика». Знания, полученные студентами в этой дисциплине, будут использоваться при изучении дисциплин: «Операционные системы», «Программная инженерия».

#### **3. ТРЕБОВАНИЯ К РЕЗУЛЬТАТАМ ОСВОЕНИЯ ДИСЦИПЛИНЫ**

Процесс изучения дисциплины направлен на формирование следующих

*профессиональных компетенций (ПК):*

 способностью разрабатывать, внедрять и адаптировать прикладное программное обеспечение (**ПК**-2)

 способностью программировать приложения и создавать программные прототипы решения прикладных задач (**ПК**-8).

В результате изучения дисциплины студент должен:

*Знать:* следующие понятия и определения: объектно-ориентированная парадигма, класс, объект, доступ, поля и методы, проектирование объектно-ориентированных программ, объектноориентированные языки, архитектура.

*Уметь:* программировать, используя объектно-ориентированный подход на языках программирования С++, а также умение описывать и читать архитектуру классов и объектов на языке UML.

*Владеть:* практическими навыками по проектированию и созданию объектно-ориентированной структуры программы, созданию новых классов, эффективному использованию готовых классов.

#### **4. ОБЪЕМ ДИСЦИПЛИНЫ И ВИДЫ УЧЕБНОЙ РАБОТЫ**

Общая трудоемкость дисциплины составляет 9 зачетных единиц.

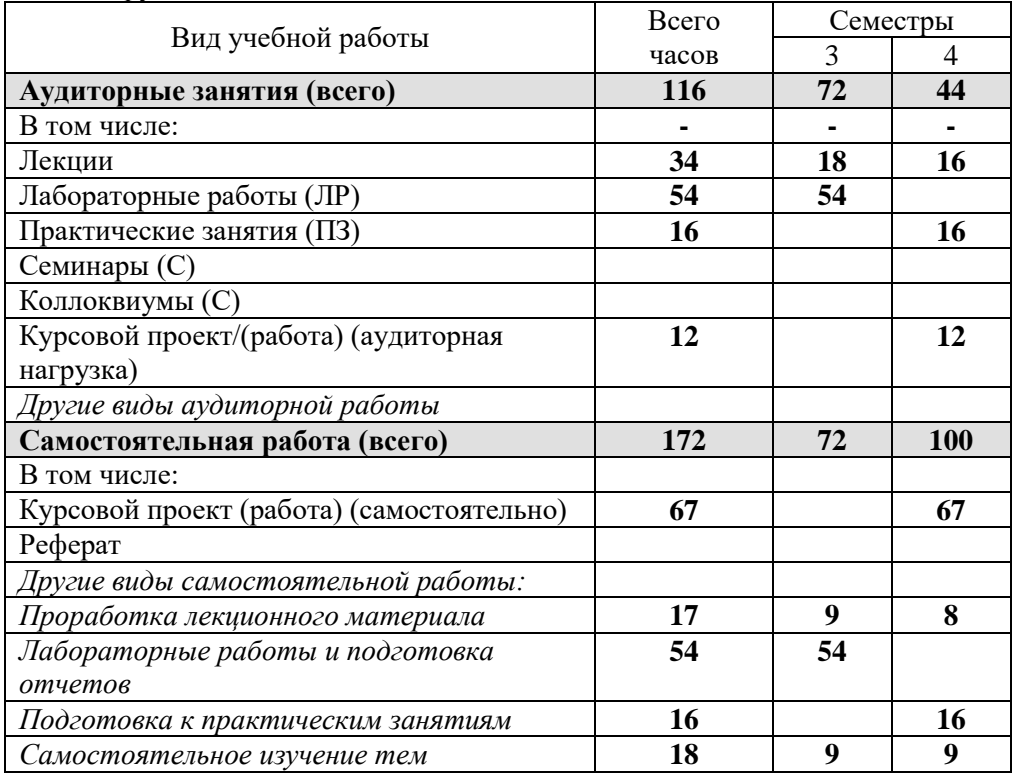

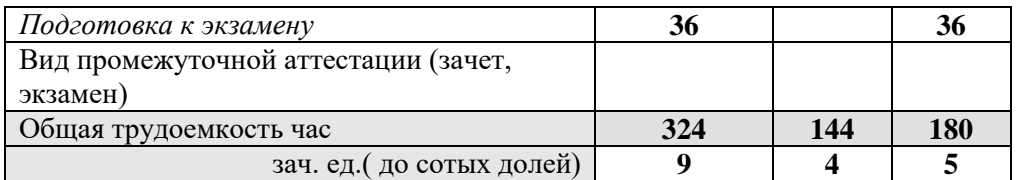

#### **5. СОДЕРЖАНИЕ ДИСЦИПЛИНЫ**

**5.1. Разделы дисциплин и виды занятий**

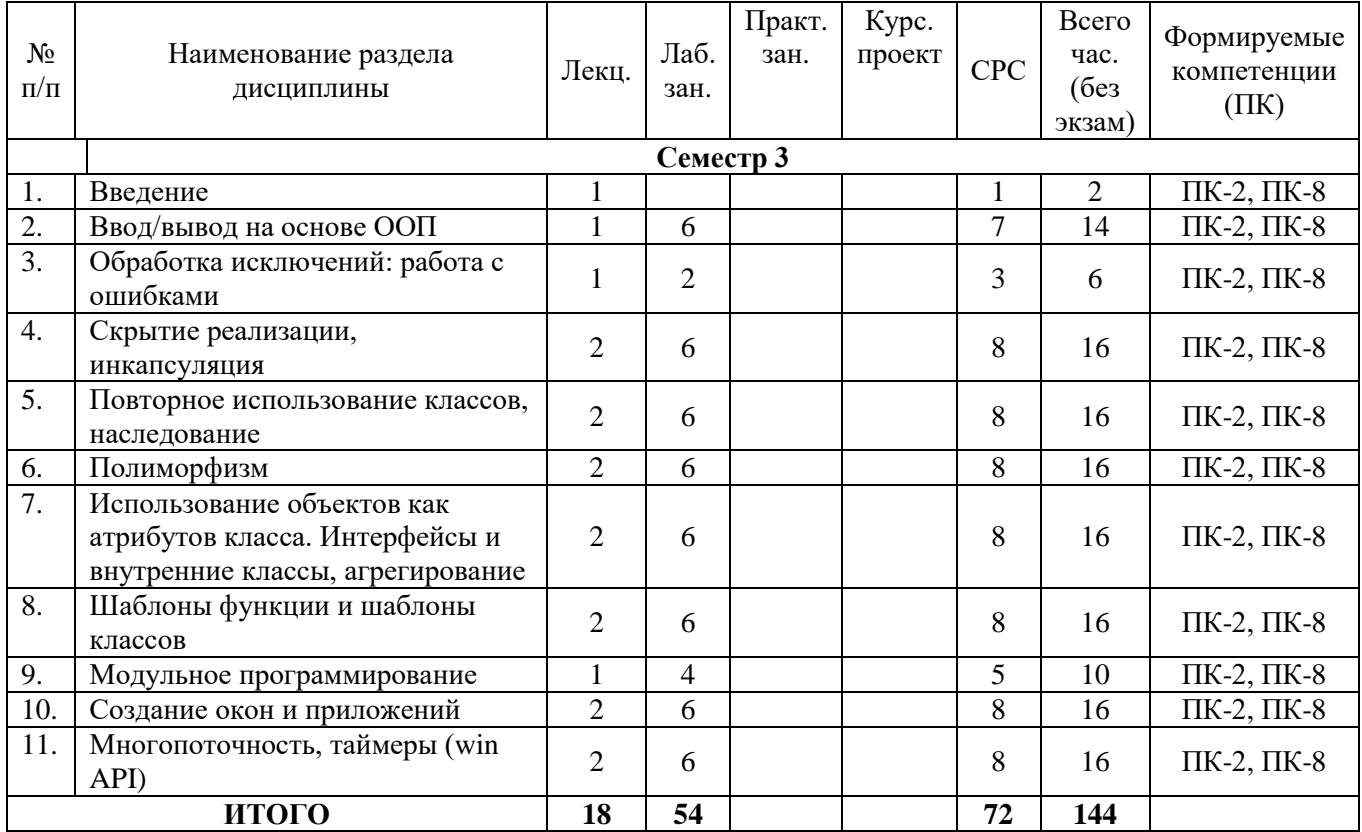

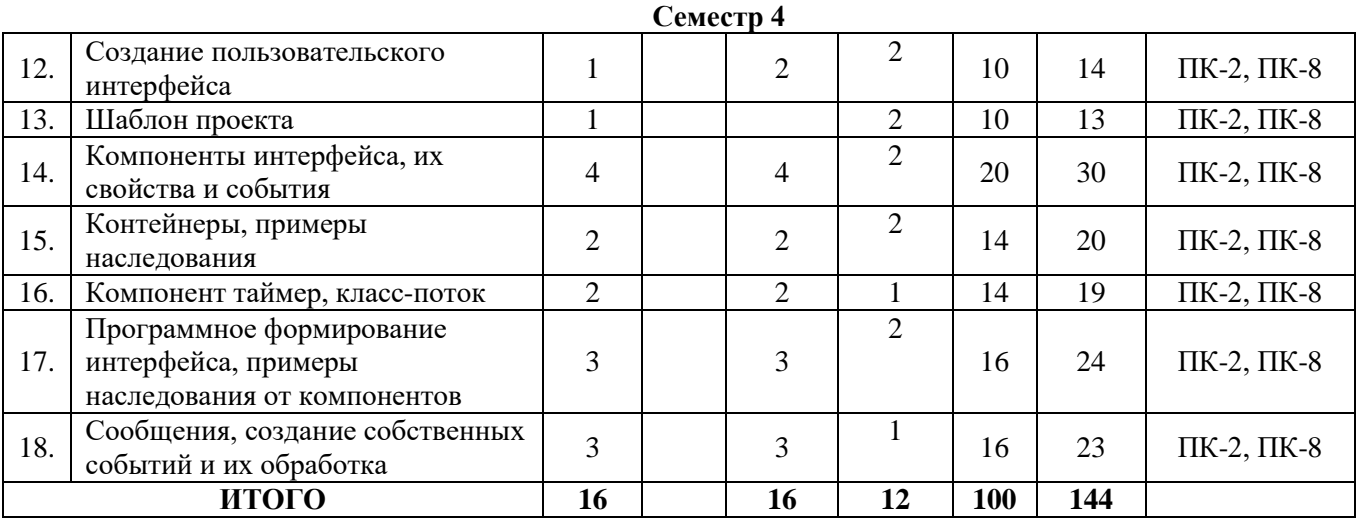

# **5.2. Содержание разделов дисциплины (по лекциям)**

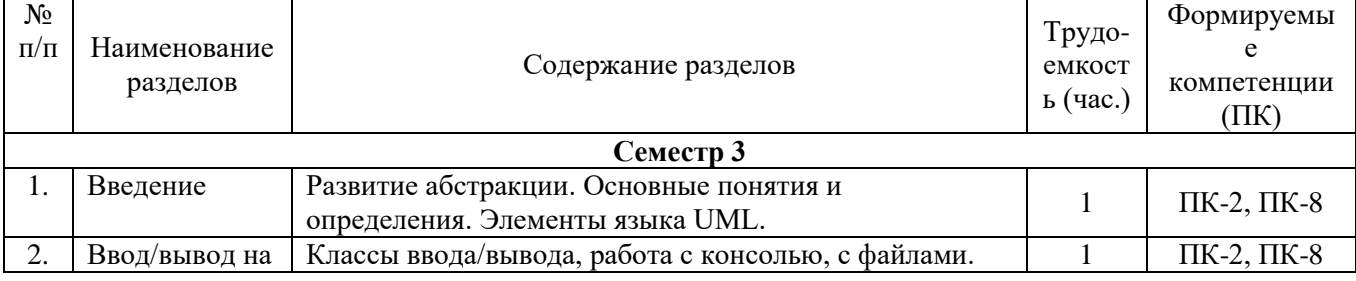

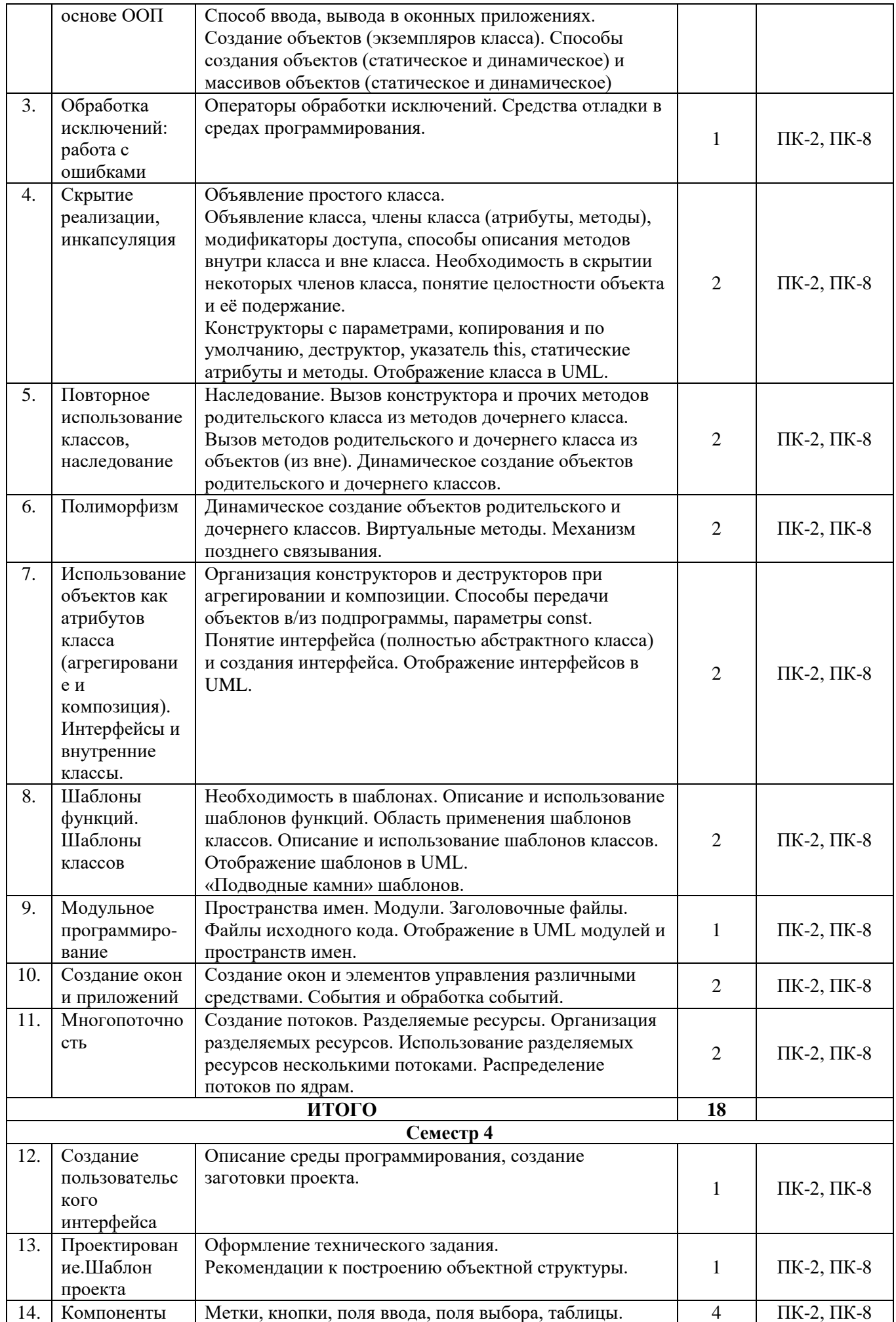

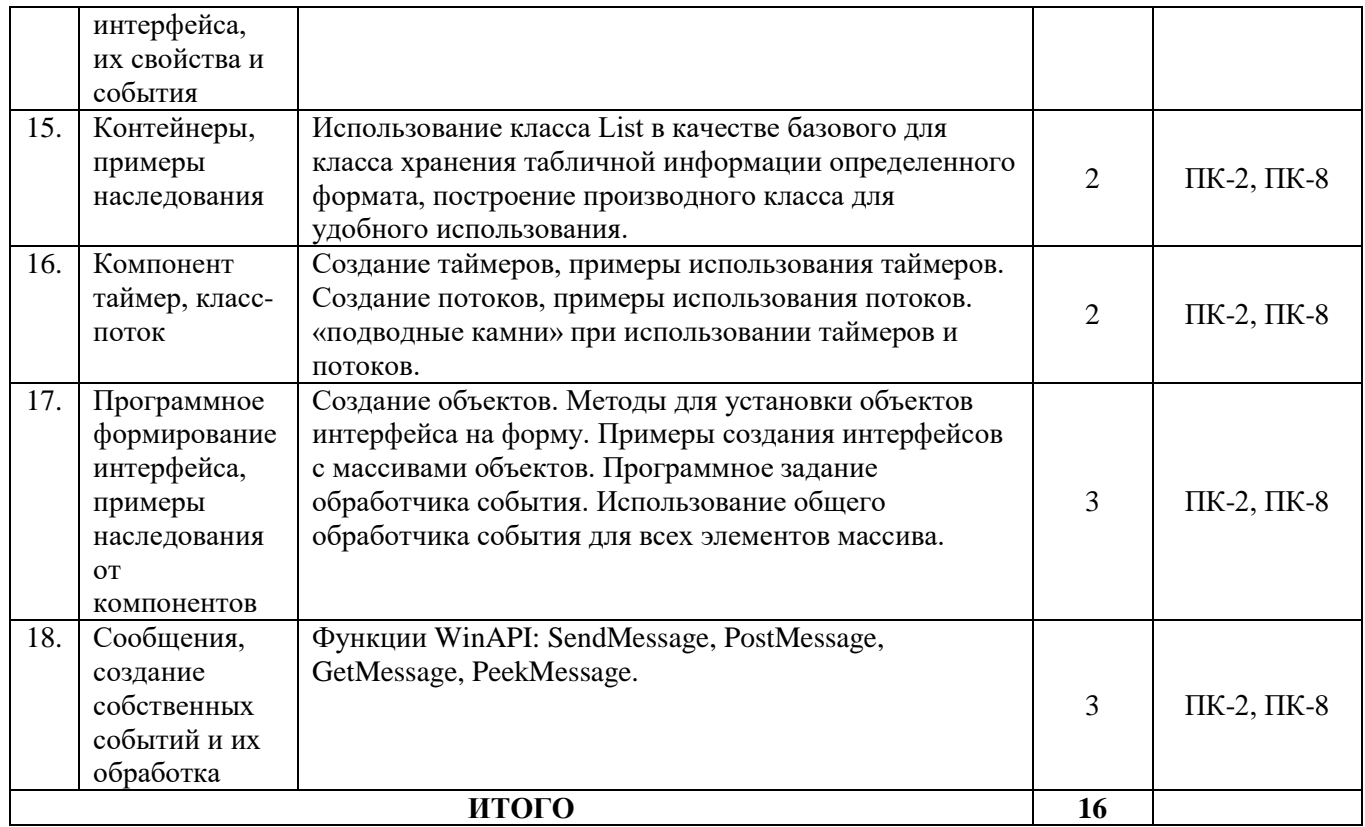

#### **5.3. Разделы дисциплины и междисциплинарные связи с обеспечивающими (предыдущими) и обеспечиваемыми (последующими) дисциплинами**

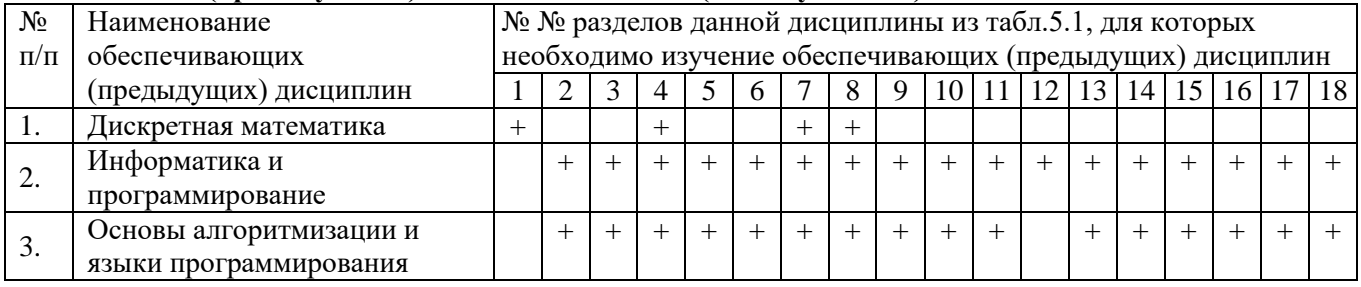

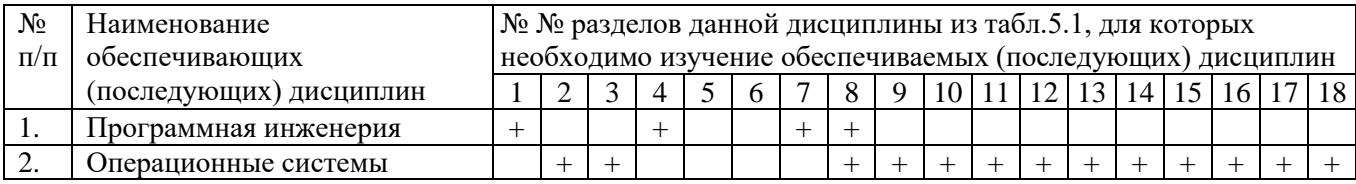

## **5.4. Соответствие компетенций, формируемых при изучении дисциплины, и видов занятий**

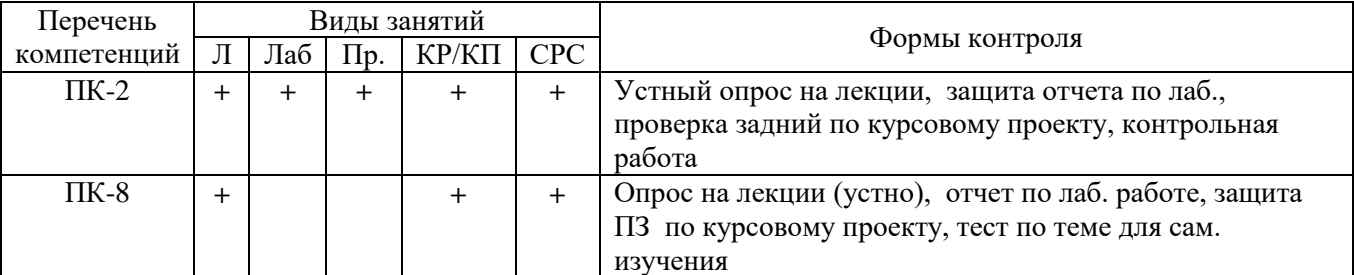

Л – лекция, Пр – практические и семинарские занятия, Лаб – лабораторные работы, КР/КП – курсовая работа/проект, СРС – самостоятельная работа студента.

#### **6. МЕТОДЫ И ФОРМЫ ОРГАНИЗАЦИИ ОБУЧЕНИЯ**

Технологии интерактивного обучения при разных формах занятий в часах1

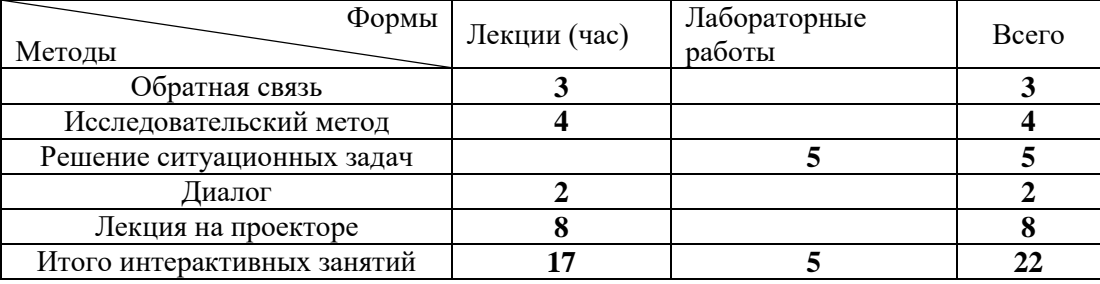

#### *Примечание.*

Обратная связь: в конце лекции дается простая задача, преподаватель может проверить уровень освоения материала.

Исследовательский метод: перед началом лекции преподаватель дает задачу, в процессе решения которой, студент уясняет проблему, решение которой будет рассказываться на лекции.

Решение ситуационных задач: студенту дается задача, имеющая практическое значение, например, в лаб. работе №1:

Диалог происходит со студентами на лекции (задаются вопросы в обе стороны).

Лекция на проекторе: лекция в компьютерном классе на проекторе с показом примеров программ, их объяснением, запуском и показом результатов работы. Студенты видят как те или иные структуры программы влияют на успешность компиляции и на работу программы.

#### **7. ЛАБОРАТОРНЫЙ ПРАКТИКУМ**

Методические указания к выполнению лабораторных работ и задания по ним по дисциплине содержатся в разделе 12.3 [2].

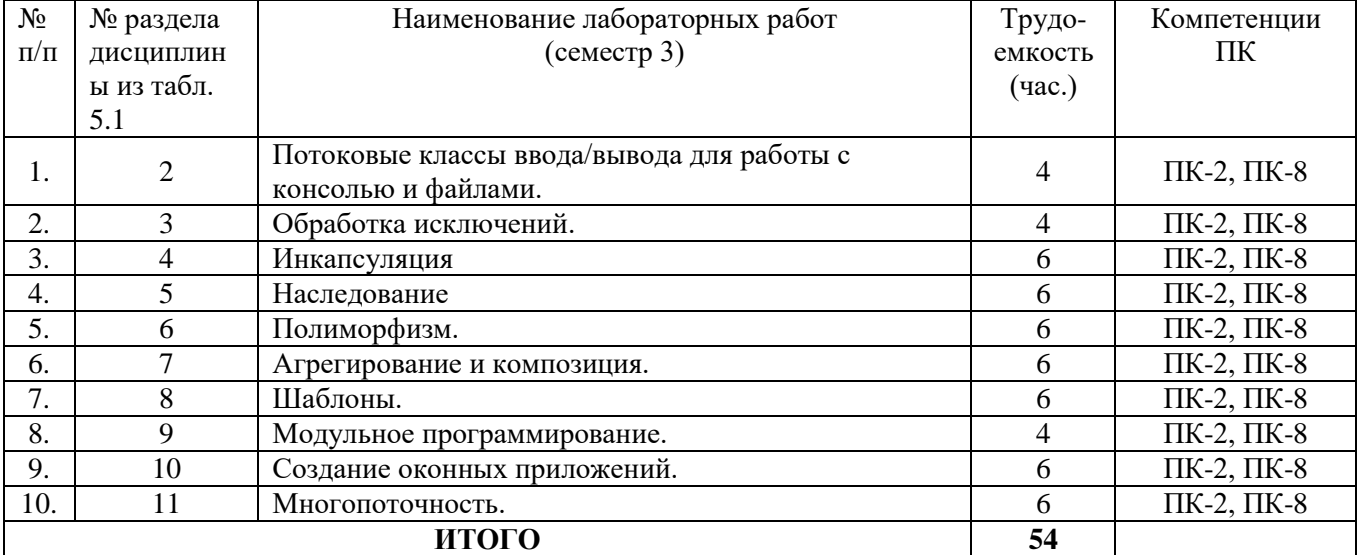

#### **8. ПРАКТИЧЕСКИЕ ЗАНЯТИЯ (СЕМИНАРЫ)**

Методические указания к выполнению практических работ и задания по ним по дисциплине содержатся в разделах 12.2 [5] и 12.3 [3].

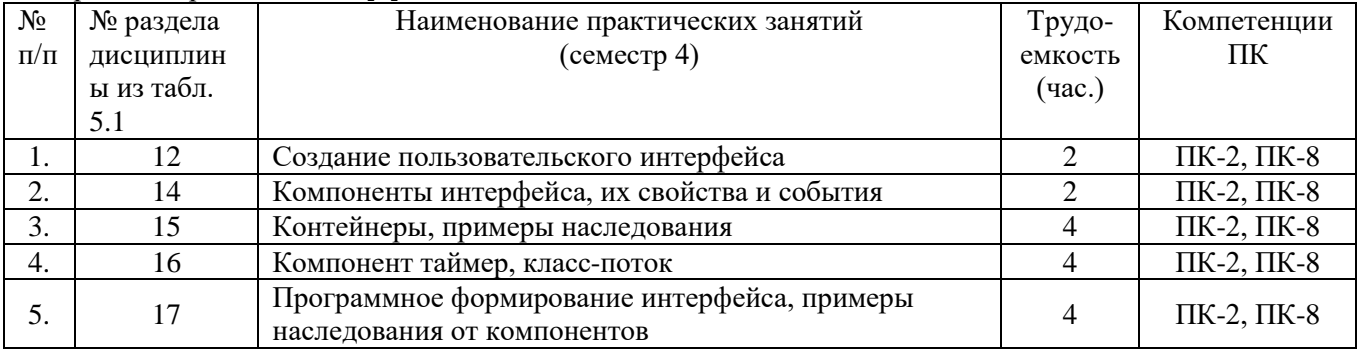

 $1$  Используются смешанные методы, указана доля использования метода

Согласована на портале № 15442

<u>.</u>

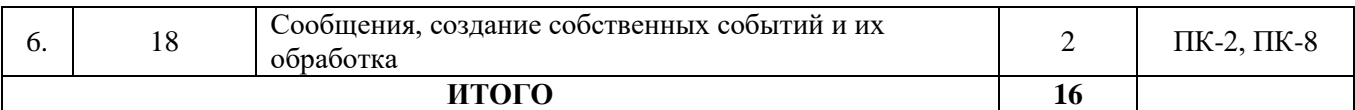

#### **9. САМОСТОЯТЕЛЬНАЯ РАБОТА**

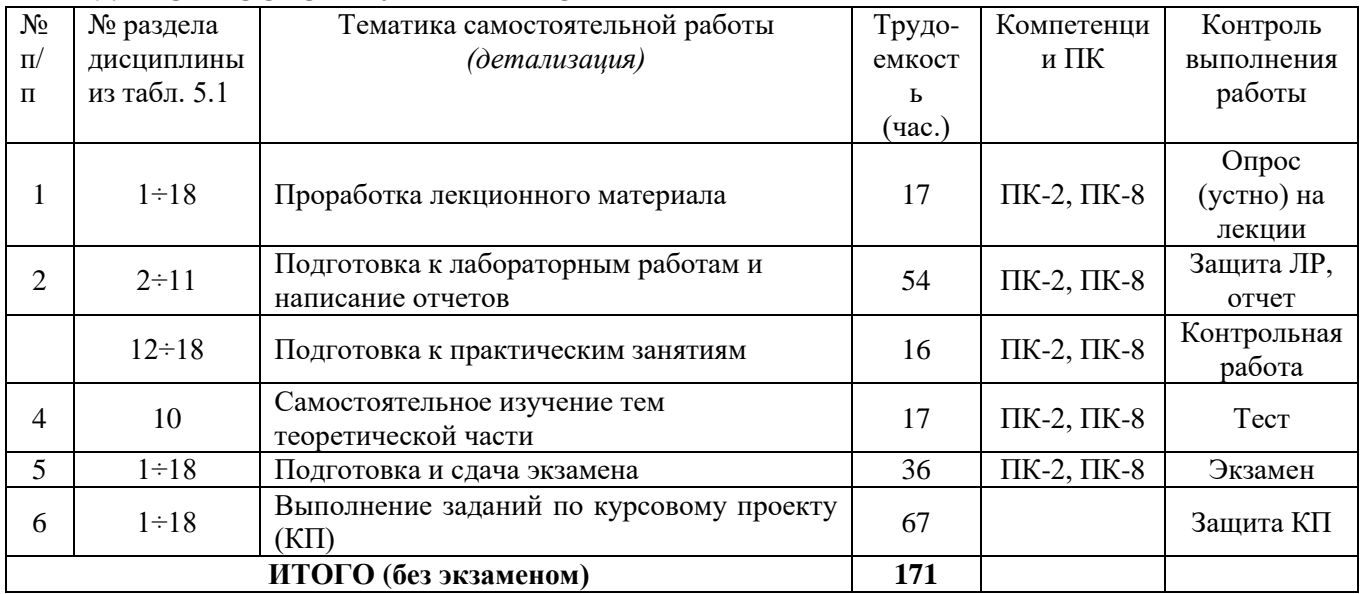

#### *Темы для самостоятельного обучения (17часов)*

- 1) Перегрузка унарных и бинарных операций (6 час.).
- 2) Создание различных элементов управления оконного интерфейса приложений средствами API, MFC, VCL. Обработка событий мыши, клавиатуры, воздействий на элементы управления, создание пользовательских событий (11 часов).

#### **10. ПРИМЕРНАЯ ТЕМАТИКА КУРСОВЫХ ПРОЕКТОВ (РАБОТ)**

Методические указания к выполнению курсового проекта содержатся в разделе 12.3.1 [4]. Примерные темы курсовых работ перечислены ниже:

- 1) Телефонный справочник.
- 2) Записная книжка.
- 3) Видеотека.
- 4) Автомастерская.
- 5) Простой графический редактор (векторный или растровый).
- 6) Шашки.
- 7) Городки.
- 8) Морской бой на поле 10х10.
- 9) Морской бой. Торпедирование движущихся кораблей.
- 10) Теннис.
- 11) Тетрис.
- 12) Гонки.
- 13) Футбол
- 14) Экономическая игра с компьютером.

Тема утверждается преподавателем и разрабатывается студентом самостоятельно. Во время практического занятия студент может получить индивидуальную консультацию по проблемам, возникшим на соответствующем этапе проекта.

Контроль самостоятельной работы над проектом осуществляется по следующей схеме.

- 1. Утверждение темы проекта  $-1$  час.
- 2. Утверждение задания на проектирование 1 час.
- 3. Утверждение промежуточных отчётов 10 часов.

#### **Всего — 12 часов.**

#### **11. РЕЙТИНГОВАЯ СИСТЕМА ДЛЯ ОЦЕНКИ УСПЕВАЕМОСТИ СТУДЕНТОВ Курс 2, семестр 3 Контроль обучения – Зачет.**

Максимальный семестровый рейтинг – **100 баллов.**

|                           | Максимальный    | Максимальный   | Максимальный балл |            |
|---------------------------|-----------------|----------------|-------------------|------------|
| Элементы учебной          | балл на 1-ую КТ | балл за период | за период между   | Всего за   |
| деятельности              | с начала        | между 1КТ и    | 2КТ и на конец    | семестр    |
|                           | семестра        | 2KT            | семестра          |            |
| Посещение занятий         |                 |                |                   |            |
| Тестовый контроль         | 12              | 12             |                   | 36         |
| Лабораторные работы       |                 | 14             | 28                | 42         |
| Компонент своевременности |                 |                |                   |            |
| Итого максимум за период: | 15              | 35             | 50                | <b>100</b> |
| Нарастающим итогом        |                 | 50             | 100               |            |

**Таблица 11.1 –** Балльные оценки для элементов контроля.

Студент, набравший менее 60 баллов в течение семестра, считается неуспевающим. Студент, выполнивший все запланированные лабораторные работы и набравший сумму 60 и более баллов, получает зачёт «автоматом».

Контроль обучения – Дифференцированный зачет. Максимальный семестровый рейтинг – **100 баллов.**

**Таблица 11.2 –** Балльные оценки для элементов контроля.

| Элементы учебной           | Макс. балл на | Макс. балл за   | Макс. балл за | Bcero      |
|----------------------------|---------------|-----------------|---------------|------------|
| деятельности               | КТ1 с начала  | период          | период от КТ2 | за         |
|                            | семестра      | между КТ1 и     | до конца      | семестр    |
|                            |               | KT <sub>2</sub> | семестра      |            |
| Разработка<br>технического | 6             |                 |               | 6          |
| задания                    |               |                 |               |            |
| Выполнение заданий по КП   |               | 18              | 18            | 36         |
| Оформление ПЗ              |               |                 | 10            | 10         |
| Компонент своевременности  |               | 6               | 6             | 18         |
| Итого максимум за период   | 12            | 24              | 34            | 70         |
| Защита проекта (макс.)     |               |                 |               | 30         |
| Нарастающим итогом         | 12            | 36              | 70            | <b>100</b> |

#### **Курс 2, семестр 4 Контроль обучения – Экзамен.**

Максимальный семестровый рейтинг – 100 баллов.

**Таблица 11.3** – Балльные оценки для элементов контроля.

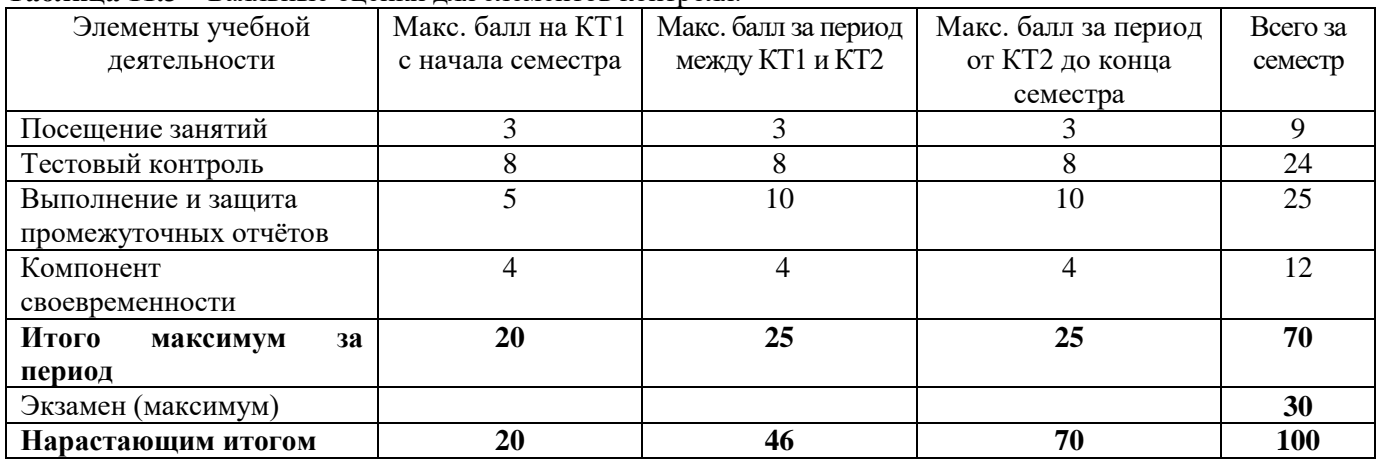

#### **Таблица 11.4 –** Пересчёт баллов в оценки за контрольные точки

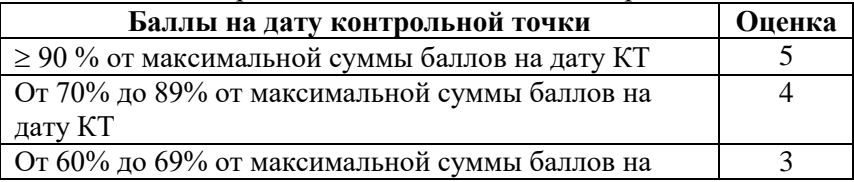

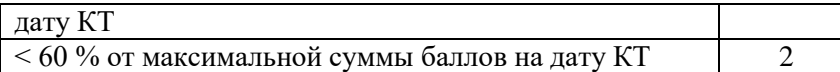

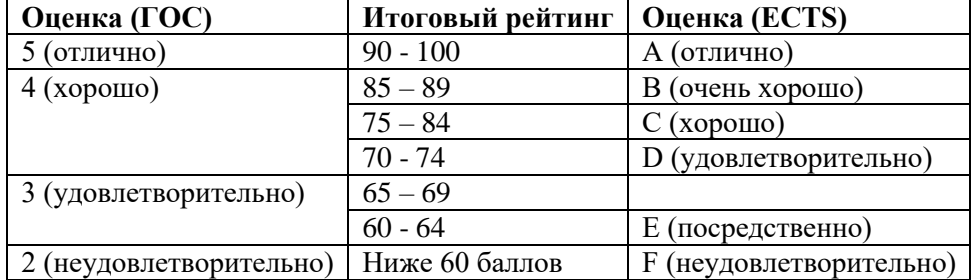

**Таблица 11.5 –** Пересчёт суммы баллов в традиционную и международную оценку

#### **12. УЧЕБНО-МЕТОДИЧЕСКОЕ И ИНФОРМАЦИОННОЕ ОБЕСПЕЧЕНИЕ ДИСЦИПЛИНЫ**

#### **12.1. Основная литература**

1. Романенко, В. В. Объектно-ориентированное программирование: Учебное пособие [Электронный ресурс] / Романенко В. В. — Томск: ТУСУР, 2016. — 475 с. — Режим доступа: <https://edu.tusur.ru/publications/6300>

#### **12.2. Дополнительная литература**

1. Павловская, Т.А. C/C++. Программирование на языке высокого уровня: учебник для вузов / Т. А. Павловская. - СПб.: Питер, 2013. - 461 с. (36 экз.)

2. [Катаев, М.Ю.](http://lib.tusur.ru/cgi-bin/irbis64r_12/cgiirbis_64.exe?LNG=&Z21ID=&I21DBN=LIB&P21DBN=LIB&S21STN=1&S21REF=3&S21FMT=fullwebr&C21COM=S&S21CNR=20&S21P01=0&S21P02=1&S21P03=A=&S21STR=%D0%9A%D0%B0%D1%82%D0%B0%D0%B5%D0%B2,%20%D0%9C%D0%B8%D1%85%D0%B0%D0%B8%D0%BB%20%D0%AE%D1%80%D1%8C%D0%B5%D0%B2%D0%B8%D1%87) Объектно-ориентированное программирование : Учебное пособие / М. Ю. Катаев, А. Я. Суханов ; Федеральное агентство по образованию, Томский государственный университет систем управления и радиоэлектроники, Кафедра автоматизированных систем управления. - Томск : ТМЦДО, 2007. - 160 с. (12 экз.)

3. Панов, С. А. Объектно-ориентированное программирование: Курс лекций [Электронный ресурс] / Панов С. А., Ганджа Т. В. — Томск: ТУСУР, 2015. — 110 с. — Режим доступа: <https://edu.tusur.ru/publications/5009>

#### **12.3 Учебно-методические пособия**

#### **12.3.1. Обязательные учебно-методические пособия**

1. Шельмина, Е. А. Объектно-ориентированное программирование: методические указания к самостоятельной работе по выполнению лабораторных и практических работ для студентов 09.03.01 «Информатика и вычислительная техника: Учебное-методическое пособие [Электронный ресурс] / Шельмина Е. А. — Томск: ТУСУР, 2016. — 6 с. — Режим доступа:<https://edu.tusur.ru/publications/6215>

2. Панов, С. А. Объектно-ориентированное программирование: Методические указания к лабораторным работам [Электронный ресурс] / Панов С. А., Ганджа Т. В. — Томск: ТУСУР, 2015. — 102 с. — Режим доступа:<https://edu.tusur.ru/publications/5010>

3.Романенко, В. В. Объектно-ориентированное программирование: Методические указания по самостоятельной работе студентов [Электронный ресурс] / Романенко В. В. — Томск: ТУСУР, 2016. — 9 с. — Режим доступа:<https://edu.tusur.ru/publications/6304>

4.[Алфёров С.М. Объектно-ориентированное программирование. Методические указания по](http://asu.tusur.ru/learning/090303/d43/090303-d43-project.doc)  [курсовой, самостоятельной и индивидуальной работе студентов всех форм обучения для направления](http://asu.tusur.ru/learning/090303/d43/090303-d43-project.doc)  бакалавриата 090303 ["Прикладная информатика" / С.М. Алфёров. –](http://asu.tusur.ru/learning/090303/d43/090303-d43-project.doc) Томск: ТУСУР, 2017. – 10 с. — Режим доступа: <http://asu.tusur.ru/learning/090303/d43/>

#### **12.3.2 Учебно-методические пособия для лиц с ограниченными возможностями здоровья**

Учебно-методические материалы для самостоятельной и аудиторной работы обучающихся из числа инвалидов предоставляются в формах, адаптированных к ограничениям их здоровья и восприятия информации.

Для лиц с нарушениями зрения:

- в форме электронногодокумента;
- в печатной форме увеличеннымшрифтом.

Для лиц с нарушениями слуха:

- в форме электронногодокумента;
- в печатной форме.

Для лиц с нарушениями опорно-двигательного аппарата:

– в форме электронногодокумента;

в печатной форме.

**12.4. Базы данных, информационно-справочные, поисковые системы и требуемое программное обеспечение**

1. Информационно-справочные и поисковые системы сетиИнтернет.

#### **13. МАТЕРИАЛЬНО-ТЕХНИЧЕСКОЕ ОБЕСПЕЧЕНИЕДИСЦИПЛИНЫ**

#### **13.1. Общие требования к материально-техническому обеспечению дисциплины**

#### **13.1.1. Материально-техническое обеспечение для лекционных и практических занятий**

Для проведения занятий лекционного типа, групповых и индивидуальных консультаций, текущего контроля и промежуточной аттестации используется учебная аудитория, с количеством посадочных мест не менее 22-24, оборудованная доской и стандартной учебной мебелью. Имеются наглядные пособия в виде презентаций по лекционным разделам дисциплины.

#### **13.1.2. Материально-техническое обеспечение для лабораторных работ**

Для проведения лабораторных занятий используется учебно-исследовательская вычислительная лаборатория, расположенная по адресу 634034, Томская область, г. Томск, Вершинина улица, д. 74, 4 этаж, ауд. 437, 438, 439. Состав оборудования: Учебная мебель; Экран с электроприводом DRAPER BARONET – 1 шт.; Мультимедийный проектор TOSHIBA – 1 шт.; Компьютеры класса не ниже Intel Pentium G3220 (3.0GHz/4Mb)/4GB RAM/ 500GB с широкополосным доступом в Internet, с мониторами типа Samsung 18.5" S19C200N– 10 шт.; Используется лицензионное программное обеспечение, пакеты версией не ниже: Microsoft Windows XP Professional with SP3; Visual Studio 2008 EE with SP1; Microsoft Office Visio 2010; Microsoft SQL-Server 2005; Matlab v6.5.

#### **13.1.3. Материально-техническое обеспечение для самостоятельной работы**

Для самостоятельной работы используется учебная аудитория (компьютерный класс), расположенная по адресу 634034, г. Томск, ул. Вершинина, 74, 1 этаж, ауд. 100. Состав оборудования: учебная мебель; компьютеры класса не ниже ПЭВМ INTEL Сeleron D336 2.8ГГц. - 4 шт.; компьютеры подключены к сети ИНТЕРНЕТ и обеспечивают доступ в электронную информационнообразовательную среду университета.

#### **13.2. Материально-техническое обеспечение дисциплины для лиц с ограниченными возможностямиздоровья**

Освоение дисциплины лицами с ОВЗ осуществляется с использованием средств обучения общего и специального назначения.

При обучении студентов **с нарушениями слуха** предусмотрено использование звукоусиливающей аппаратуры, мультимедийных средств и других технических средств приема/передачи учебной информации в доступных формах для студентов с нарушениями слуха, мобильной системы обучения для студентов с инвалидностью, портативной индукционной системы. Учебная аудитория, в которой обучаются студенты с нарушением слуха, оборудована компьютерной техникой, аудиотехникой, видеотехникой, электронной доской, мультимедийной системой.

При обучении студентов **с нарушениями зрениями** предусмотрено использование в лекционных и учебных аудиториях возможности просмотра удаленных объектов (например, текста на доске или слайда на экране) при помощи видеоувеличителей для удаленного просмотра.

При обучении студентов **с нарушениями опорно-двигательного аппарата** используются альтернативные устройства ввода информации и другие технические средства приема/передачи учебной информации в доступных формах для студентов с нарушениями опорно-двигательного аппарата, мобильной системы обучения для людей с инвалидностью.

#### **14. ФОНД ОЦЕНОЧНЫХСРЕДСТВ**

#### **14.1. Основные требования к фонду оценочных средств и методические рекомендации**

Фонд оценочных средств и типовые контрольные задания, используемые для оценки сформированности и освоения закрепленных за дисциплиной компетенций при проведении текущей, промежуточной аттестации по дисциплине приведен в приложении к рабочей программе.

**14.2 Требования к фонду оценочных средств для лиц с ограниченными возможностями**  Согласована на портале № 15442

#### **здоровья**

Для студентов с инвалидностью предусмотрены дополнительные оценочные средства, перечень которых указан в таблице 14.1.

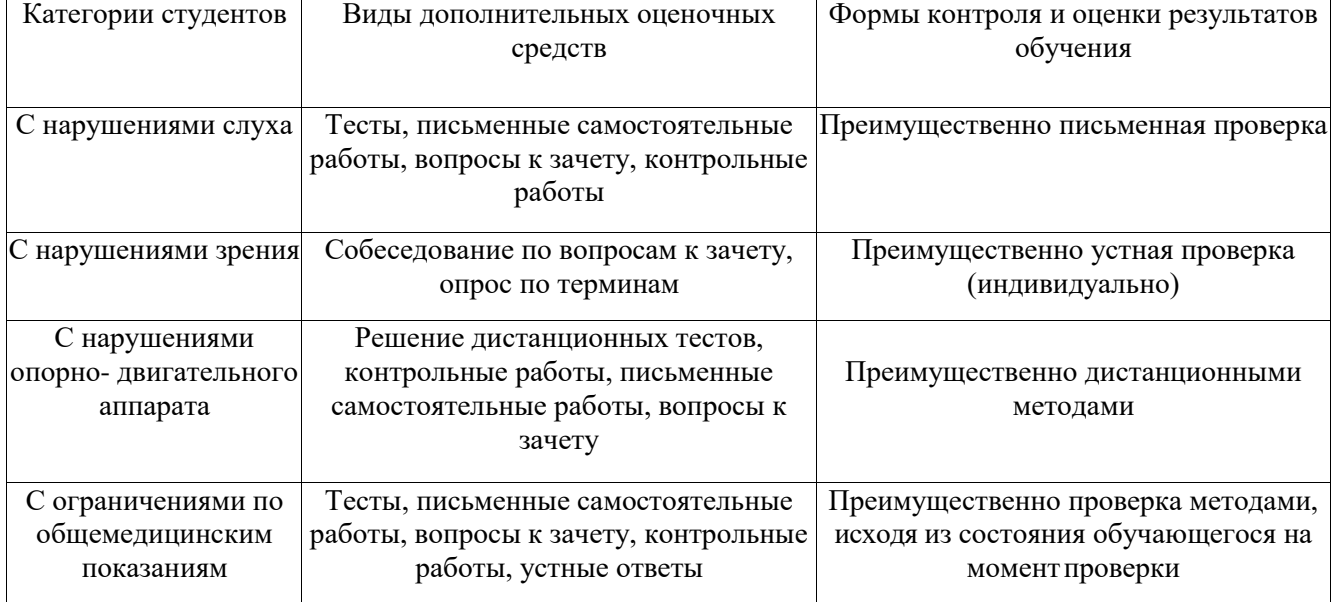

Таблица 14.1 – Дополнительные средства оценивания для студентов с инвалидностью

#### **14.3 Методические рекомендации по оценочным средствам для лиц с ограниченными возможностямиздоровья**

Для студентов с ОВЗ предусматривается доступная форма предоставления заданий оценочных средств, а именно:

- в печатнойформе;
- в печатной форме с увеличеннымшрифтом;
- в форме электронногодокумента;
- методом чтения ассистентом задания вслух;
- предоставление задания с использованием сурдоперевода.

Студентам с инвалидностью увеличивается время на подготовку ответов на контрольные вопросы. Для таких студентов предусматривается доступная форма предоставления ответов на задания, а именно:

- письменно на бумаге;
- набор ответов на компьютере;
- набор ответов с использованием услугассистента;
- представление ответов устно.

Процедура оценивания результатов обучения инвалидов по дисциплине предусматривает предоставление информации в формах, адаптированных к ограничениям их здоровья и восприятия информации:

Для лиц с нарушениями зрения:

- в форме электронногодокумента;
- в печатной форме увеличеннымшрифтом.
- Для лиц с нарушениями слуха:
- в форме электронногодокумента;
- в печатной форме.

Для лиц с нарушениями опорно-двигательного аппарата:

- в форме электронногодокумента;
- в печатной форме.

При необходимости для обучающихся с инвалидностью процедура оценивания результатов обучения может проводиться в несколько этапов.

#### **Приложение к рабочей программе**

Федеральное государственное бюджетное образовательное учреждение высшего образования

## «ТОМСКИЙ ГОСУДАРСТВЕННЫЙ УНИВЕРСИТЕТ СИСТЕМ УПРАВЛЕНИЯ И РАДИОЭЛЕКТРОНИКИ» (ТУСУР)

#### **УТВЕРЖДАЮ**

**Проректор по учебной работе**

\_\_\_\_\_\_\_\_\_\_\_\_\_\_\_\_\_\_\_\_ **П. Е. Троян**

«\_\_\_» \_\_\_\_\_\_\_\_\_\_\_\_\_\_\_ 2017 г.

#### **ФОНД ОЦЕНОЧНЫХ СРЕДСТВ ПО УЧЕБНОЙ ДИСЦИПЛИНЕ**

## **«ОБЪЕКТНО-ОРИЕНТИРОВАННОЕ ПРОГРАММИРОВАНИЕ»**

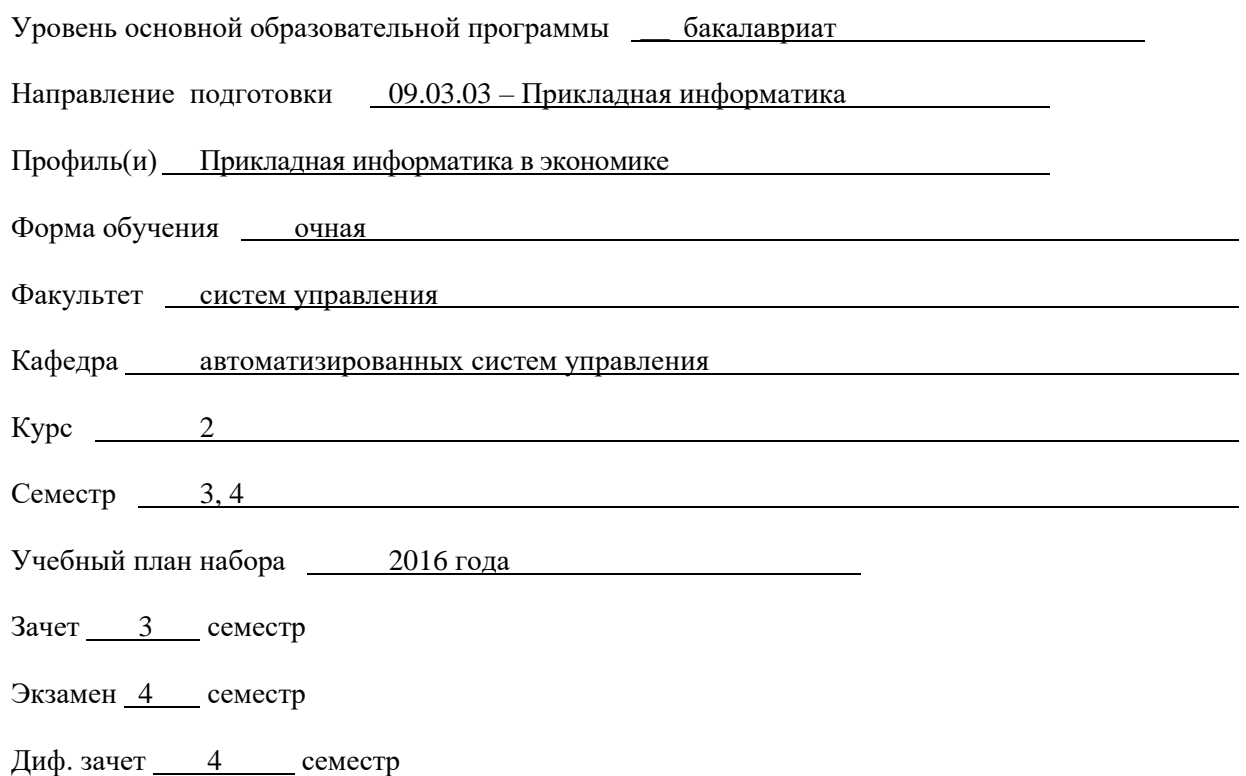

#### **1. ВВЕДЕНИЕ**

Фонд оценочных средств (ФОС) является приложением к рабочей программе дисциплины «**Объектно-ориентированное программирование»** и представляет собой совокупность контрольноизмерительных материалов (типовые задачи (задания), контрольные работы, тесты и др.) и методов их использования, предназначенных для измерения уровня достижения студентом установленных результатов обучения.

ФОС по дисциплине (практике) используется при проведении текущего контроля успеваемости и промежуточной аттестации студентов.

Перечень закрепленных за дисциплиной «**Объектно-ориентированное программирование»** компетенций приведен в таблице 1.

| Код       | Формулировка<br>компетенции | Этапы формирования компетенции                           |
|-----------|-----------------------------|----------------------------------------------------------|
| $\Pi K-2$ | Способностью разрабатывать, | Знать: элементы унифицированного языка моделирования     |
|           | внедрять и адаптировать     | (UML);                                                   |
|           | прикладное программное      | Уметь: построить объектно-ориентированную модель         |
|           | обеспечение                 | предметной области;                                      |
|           |                             | Владеть: навыками разработки и отладки программ в        |
|           |                             | современных средах.                                      |
| $\Pi K-8$ | Способностью                | Знать: конструкции и средства современных языков         |
|           | программировать приложения  | программирования относящихся к объектно-ориентированному |
|           | и создавать программные     | стилю программирования;                                  |
|           | прототипы решения           | Уметь: писать код программы по заданным UML диаграммам;  |
|           | прикладных задач            | Владеть: современными технологиями построения            |
|           |                             | приложений, грамотно модифицировать имеющие средства     |
|           |                             | (модули программ, структуры данных) для решения          |
|           |                             | прикладных задач.                                        |

**Таблица 1** – Перечень закрепленных за дисциплиной компетенций

#### **2. РЕАЛИЗАЦИЯ КОМПЕТЕНЦИЙ**

**2.1 Компетенция ПК-2**

**ПК-2**: способностью разрабатывать, внедрять и адаптировать прикладное программное обеспечение.

Для формирования компетенции необходимо осуществить ряд этапов. Этапы формирования компетенции, применяемые для этого виды занятий и используемые средства оценивания, представлены в таблице 2.

**Таблица 2** – Этапы формирования компетенции ПК-2 и используемые средства оценивания

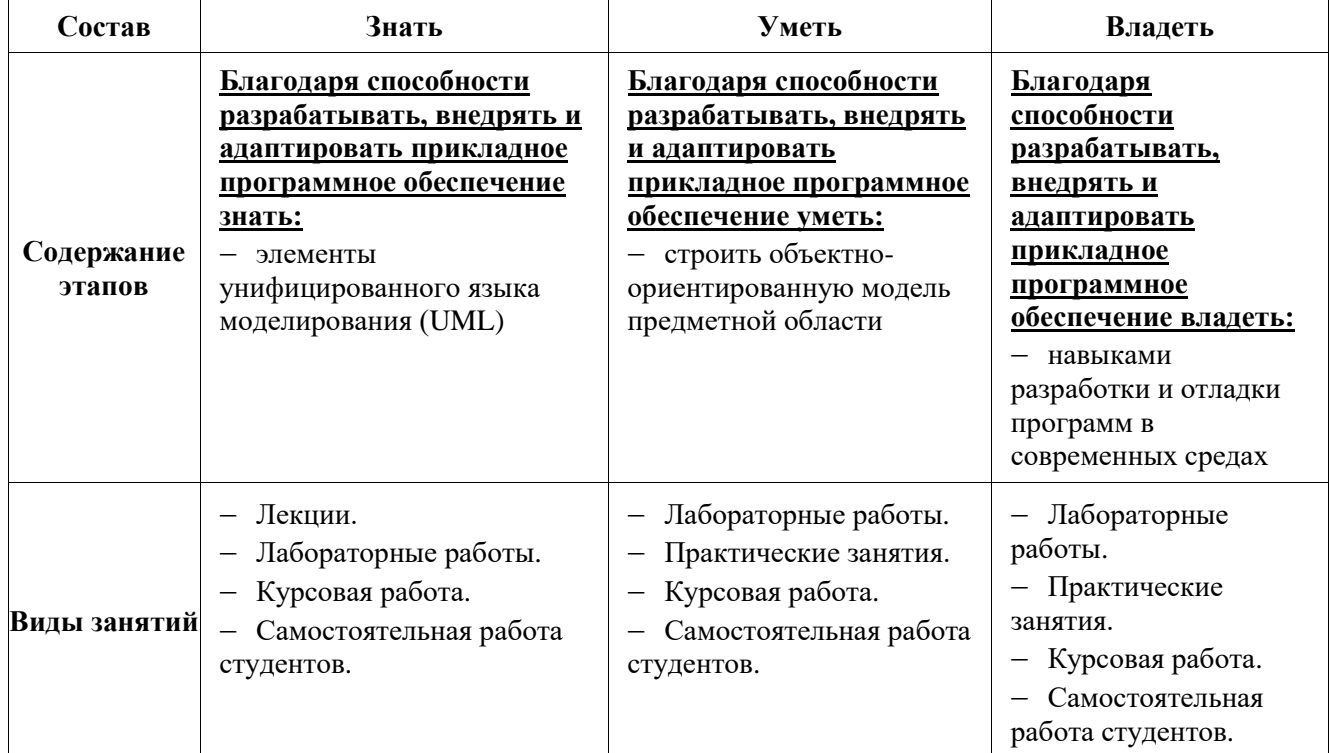

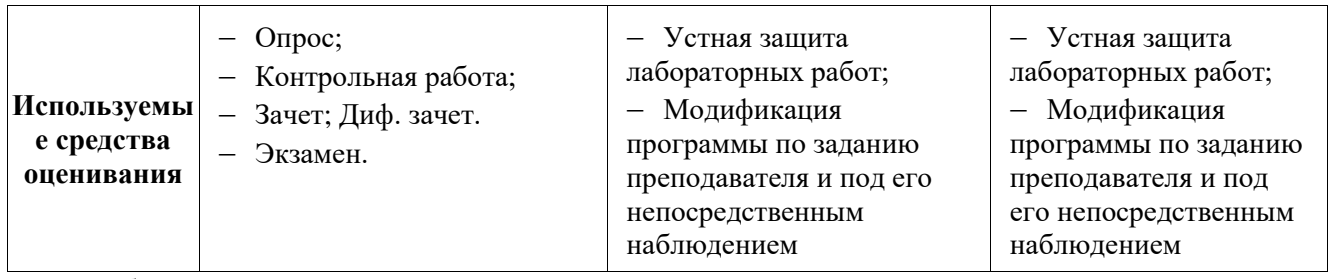

Общие характеристики показателей и критериев оценивания компетенции на всех этапах приведены в таблице 3.

**Таблица 3** – Общие характеристики показателей и критериев оценивания компетенции по этапам

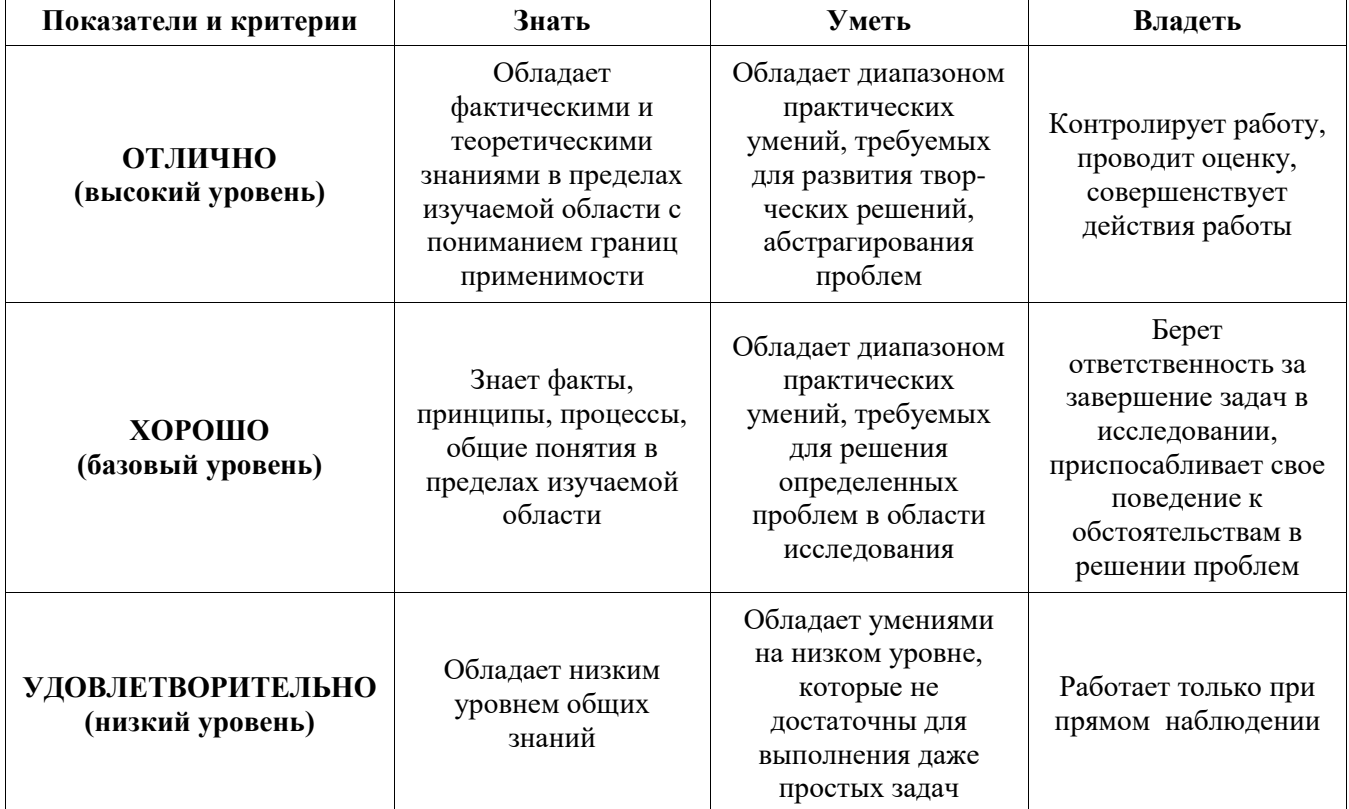

*Для формирования компетенции необходимо осуществить ряд этапов. Этапы формирования компетенции, применяемые для этого виды занятий и используемые средства оценивания представлены в таблице 4.*

*Таблица 4 – Этапы формирования компетенции и используемые средства оценивания*

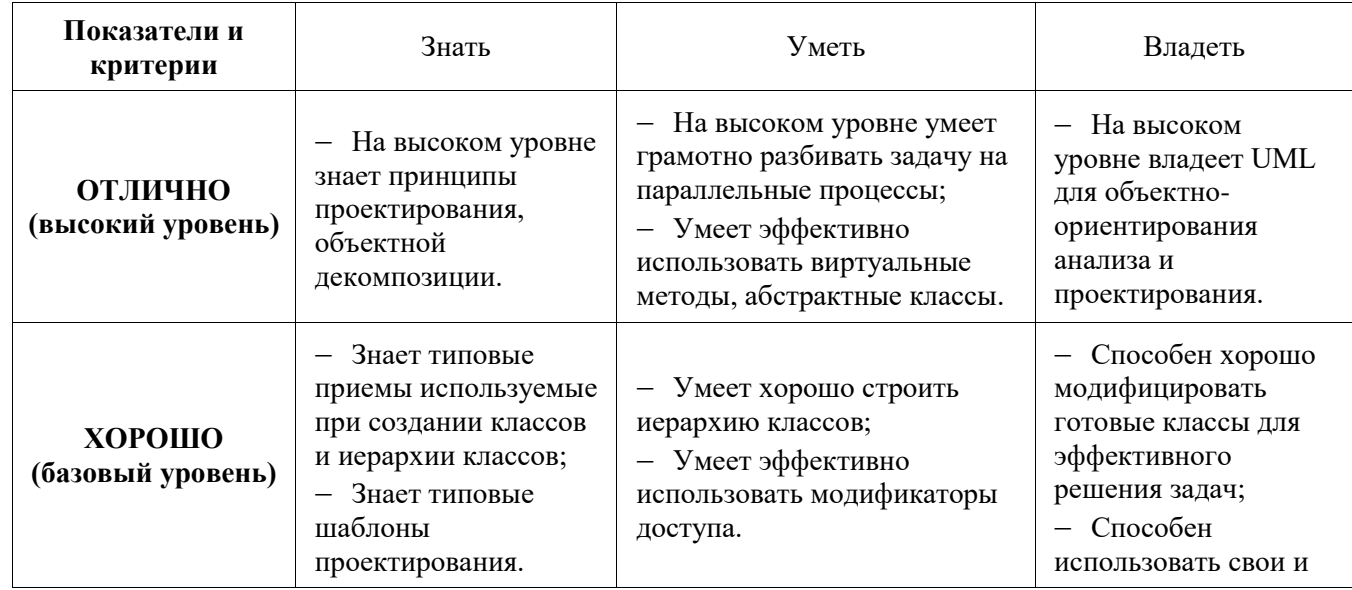

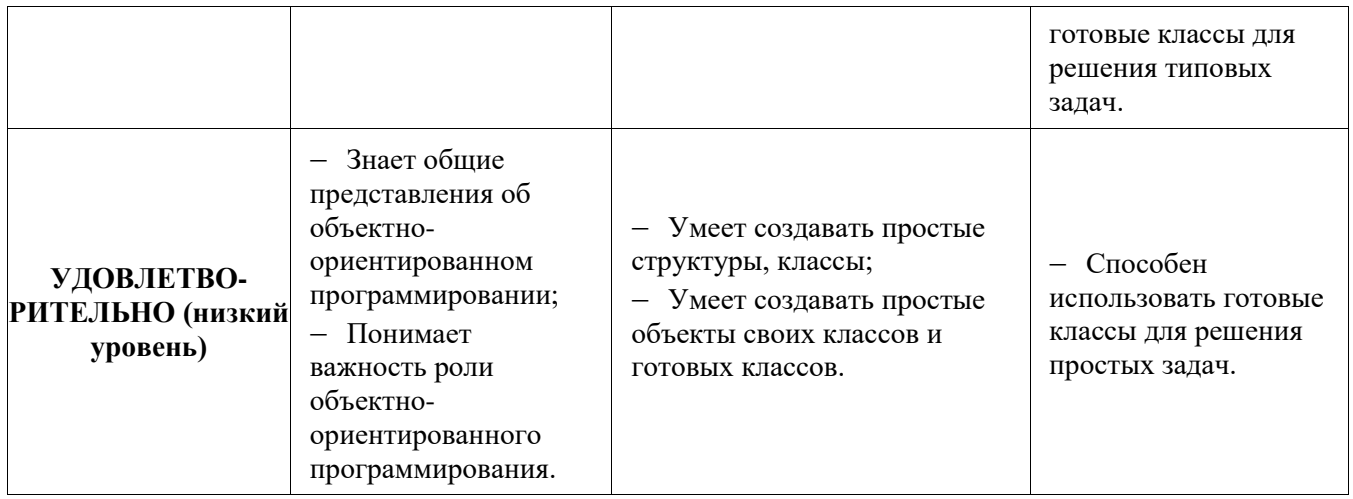

# **2.2 Компетенция ПК-8**

**ПК-8**: способностью программировать приложения и создавать программные прототипы решения прикладных задач.

Для формирования компетенции необходимо осуществить ряд этапов. Этапы формирования компетенции, применяемые для этого виды занятий и используемые средства оценивания, представлены в таблице 5.

| Состав                                  | Знать                                                                                                    | Уметь                                                                                                    | Владеть                                                                                                    |
|-----------------------------------------|----------------------------------------------------------------------------------------------------|----------------------------------------------------------------------------------------------------|----------------------------------------------------------------------------------------------------|
| Содержание<br>этапов                    | Благодаря способности<br>программировать<br>приложения и создавать<br>программные<br>прототипы знает:<br>- конструкции и средства<br>современных языков<br>программирования<br>относящихся к объектно-<br>ориентированному стилю<br>программирования; | <u>Благодаря</u><br>способности<br>программировать<br>приложения и создавать<br>программные<br>прототипы умеет:<br>писать код программы<br>по заданным UML<br>диаграммам; | Благодаря способности<br>программировать<br>приложения и создавать<br>программные<br>прототипы владеет:<br>- современными<br>технологиями построения<br>приложений, грамотно<br>модифицировать<br>имеющие средства<br>(модули программ,<br>структуры данных) для<br>решения прикладных<br>задач |
| Виды занятий                            | Лекции.<br>Курсовая работа.<br>Самостоятельная<br>работа студентов.                                                                                                    | Лабораторные работы.<br>Практические занятия.<br>Курсовая работа.<br>Самостоятельная<br>работа студентов.                                                                 | Лабораторные работы.<br>Практические занятия.<br>Курсовая работа.<br>Самостоятельная<br>работа студентов.                                                                                                    |
| Используемы<br>е средства<br>оценивания | Опрос;<br>- Контрольная работа;<br>Зачет. Диф. зачет.<br>Экзамен.                                                                                                    | Устная защита<br>лабораторных работ.<br>Модификация<br>программы по заданию<br>преподавателя и под его<br>непосредственным<br>наблюдением.                                | - Устная защита<br>лабораторных работ.<br>- Модификация<br>программы по заданию<br>преподавателя и под его<br>непосредственным<br>наблюдением.                                                                                                    |

**Таблица 5** – Этапы формирования компетенции ПК-8 и используемые средства оценивания

Общие характеристики показателей и критериев оценивания компетенции на всех этапах приведены в таблице 3.

Формулировка показателей и критериев оценивания данной компетенции приведена в таблице 6.

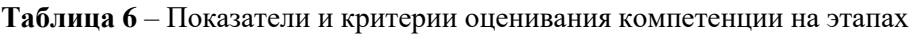

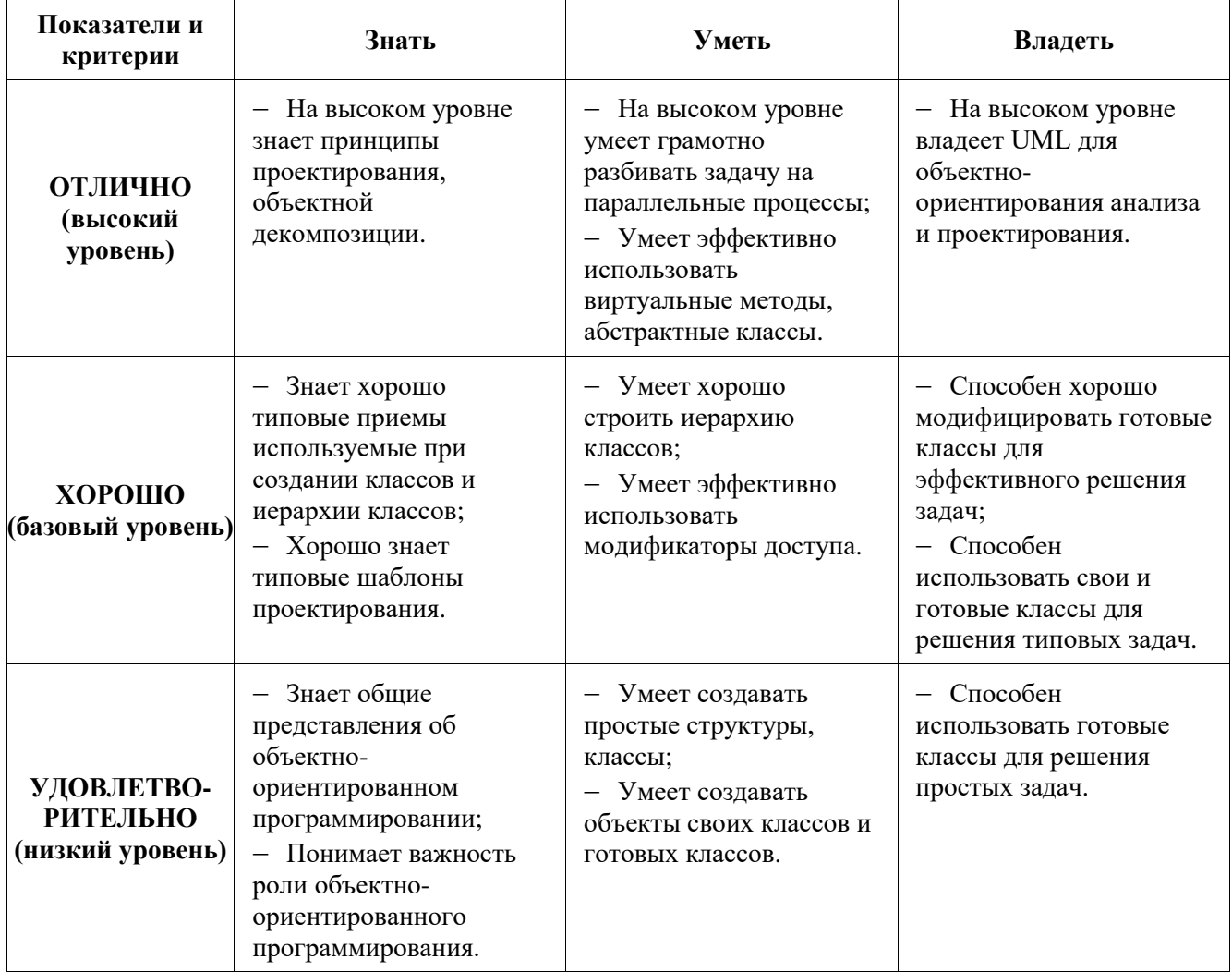

# **3. ТИПОВЫЕ КОНТРОЛЬНЫЕ ЗАДАНИЯ**

Для реализации вышеперечисленных задач обучения используются следующие материалы: типовые контрольные задания или иные материалы, необходимые для оценки знаний, умений, навыков и (или) опыта деятельности, характеризующих этапы формирования компетенций в процессе освоения образовательной программы, в составе, приведенном ниже.

#### **3-й семестр**

#### **3.1 Темы лабораторных работ**

- 1) Классы и объекты.
- 2) Написание класса по правила предметной области.
- 3) Дружественные функции.
- 4) Наследование.
- 5) Виртуальные методы.
- 6) Параллельные потоки.
- 7) Абстрактные классы. Интерфейсы.

#### **3.2 Темы практических заданий**

#### **4-й семестр**

- 1) Создание пользовательского интерфейса.
- 2) Компоненты интерфейса, их свойства и события.
- 3) Контейнеры, примеры наследования.
- 4) Компонент таймер, класс-поток.
- 5) Программное формирование интерфейса, примеры наследования от компонентов.
- 6) Сообщения, создание собственных событий и их обработка.

### **3.3 Примеры вариантов лабораторных работ**

#### **Лабораторная работа №1. Вариант 1.**

**Цель:** научиться создавать классы и объекты. Знакомство с модификаторами доступа public и private.

**Общее задание.** Создать класс, имеющий заданные поля, обеспечить доступ к полям через методы (запись и чтение значений). Написать программу, демонстрирующую значения полей объектов (не менее двух экземпляров созданного класса).

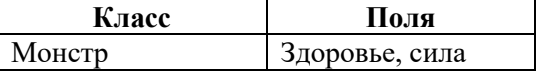

#### **Лабораторная работа №2. Вариант 1.**

**Цель:** научиться создавать классы с учетом правил предметной области. Уяснить необходимость скрытия некоторых полей класса модификаторами private и protected.

#### **Общее задание**

Создать класс, имеющий заданные свойства, обеспечить доступ к свойствам (запись и чтение значений свойств) с учетом заданных ограничений. Все конструкторы класса так же должны обеспечивать создание объекта с учетом заданных ограничений. Написать программу, демонстрирующую сохранение ограничений при любых действиях внешней программы над объектом.

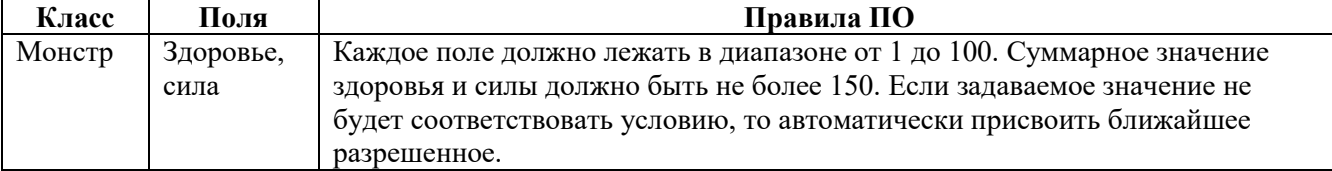

#### **Лабораторная работа №3. Вариант 1.**

**Цель:** познакомиться со способами применения дружественных функций.

#### **Общее задание**

Создать указанный класс. Создать указанные дружественные функции для обработки объектов классов.

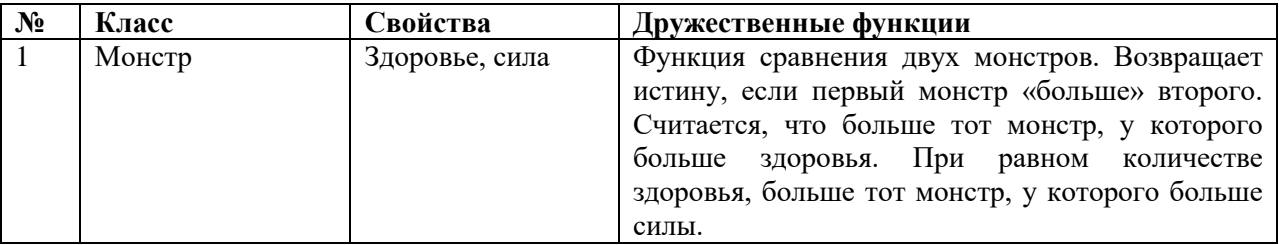

#### **Лабораторная работа №4. Вариант 1.**

**Цель:** познакомится с понятием наследования, научиться создавать иерархию классов, научиться создавать объекты в динамической памяти.

#### **Общее задание**

Создать базовый класс, имеющий заданные поля, обеспечить доступ к полям с помощью методов (запись и чтение значений свойств) с учетом заданных ограничений. При помощи наследования, на основе базового класса создать производный класс с учетом своих ограничений. Все конструкторы каждого класса так же должны обеспечивать создание объекта с учетом заданных ограничений. Написать программу, демонстрирующую сохранение ограничений при любых действиях внешней программы над объектом. Программа должна создавать не менее двух объектов каждого класса, хотя бы один объект должен быть создан в динамической памяти (при помощи оператора new).

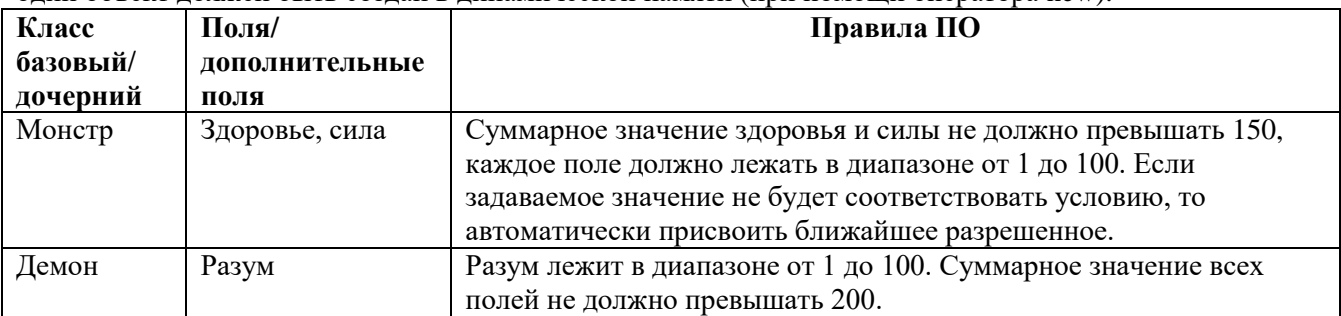

#### **Лабораторная работа №5. Вариант 1.**

**Цель:** уяснить пользу от виртуальных методов.

#### **Общее задание**

Модифицировать программу по предыдущей лабораторной работе. Для каждого класса создать метод вывода на экран всех свойств класса, названия методов должны быть одинаковыми, например show(). В основной программе (функции main) объявить массив указателей на базовый (родительского) класс. По некоторым указателям массива создать объекты базового (родительского) класса, по остальным указателям массива создать объекты производного (дочернего) класса. С помощью цикла, для каждого указателя массива, вызвать метод show(). Запустить программу и определить не корректность вывода некоторых объектов. Задать метод show() у родительского класса как virtual. Запустить программу и определить отличие работы программы без слова virtual у метода show().

#### **Лабораторная работа №6. Вариант 1.**

**Цель:** получить навыки создания параллельных потоков и распределение задачи обработки данных на параллельные потоки.

**Общее задание.** Написать программу для обработки матрицы двумя способами: обычным

(последовательным), параллельным (создать написать подпрограмму потока, для обработки строки матрицы) и обработать матрицу с помощью массива потоков, передав на обработку каждому экземпляру потока (элементу массива) свою строку или несколько строк матрицы. Программа должна замерять время обработки матрицы последовательным и параллельным способом. Запустить программу при разном количестве столбцов матрицы. Построить графики зависимости времени обработки матрицы от количества столбцов (сложности задачи). Выявить сложность задачи, при которой параллельный способ обрабатывает матрицу быстрее последовательного.

Дана матрица целых чисел размером *m* x *n*. В каждой строке матрицы определить количество нулевых элементов.

#### **Лабораторная работа №7. Вариант 1.**

**Цель:** получить навыки создания иерархии классов с использованием интерфейсов; уяснить пользу от их использования.

**Общее задание.** Создать указанный абстрактный класс. Создать несколько производных классов, реализующие поведение абстрактного класса. Продемонстрировать возможность работы с объектами разных классов через методы интерфейсного класса.

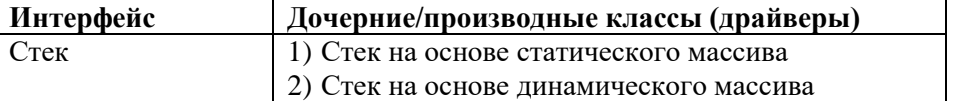

# **3.4 Вопросы для подготовки к теоретическому зачету**

## **(для студентов, которые не выполнили все задания семестра)**

1) Понятия класс и объект. Отображение класса на UML диаграмме. Пример объявления класса.

- 2) Понятия класс и объект. Отображение класса на UML диаграмме. Способы создания объектов.
- 3) Инкапсуляция, уровни доступа к членам класса. Причины закрытия доступа к членам класса.
- 4) Конструкторы и деструкторы. Типы конструкторов. Объявление объектов с использованием различных типов конструкторов.
- 5) Конструкторы и деструкторы. Типы конструкторов. Объявление массивов объектов.
- 6) Понятия поле и метод. Отличие понятия поля класса от переменной программы.
- 7) Понятия поле и метод. Отличие понятия метода класса от функции программы.
- 8) Статические члены класса.
- 9) Наследование. Отображение обобщения или генерализации в UML.
- 10) Дружественные функции.
- 11) Использование объектов как полей классов. Агрегация и композиция в UML.
- 12) Передача объектов через параметры методов. Отношение зависимости между классами в UML.
- 13) Виртуальные методы.
- 14) Абстрактные классы.
- 15) Шаблоны функций и классов. Параметризованные классы в UML.
- 16) Потоки. Диаграмма деятельности в UML. Отображение параллельных потоков на диаграмме деятельности.
- 17) Обработка исключений.

#### **3.5 Вопросы для подготовки к экзамену**

1) Понятия класс и объект. Отображение класса на UML диаграмме. Пример объявления класса в С++ или С#.

2) Понятия класс и объект. Отображение класса на UML диаграмме. Способы создания объектов в С++ или С#.

3) Инкапсуляция, уровни доступа к членам класса. Причины закрытия доступа к членам класса.

4) Конструкторы и деструкторы. Типы конструкторов. Объявление объектов с использованием различных типов конструкторов в С++ или С#.

- 5) Конструкторы и деструкторы. Типы конструкторов. Объявление массивов объектов в C++ или C#.
- 6) Понятия поле и метод. Отличие понятия поля класса от переменной программы.
- 7) Понятия поле и метод. Отличие понятия метода класса от функции программы.
- 8) Статические члены класса.
- 9) Наследование. Отображение обобщения или генерализации в UML.
- 10) Дружественные функции.
- 11) Использование объектов как полей классов. Агрегация и композиция в UML.
- 12) Передача объектов через параметры методов. Отношение зависимости между классами в UML.
- 13) Виртуальные методы.
- 14) Абстрактные классы.
- 15) Шаблоны функций и классов. Параметризованные классы в UML.

16) Потоки. Диаграмма деятельности в UML. Отображение параллельных потоков на диаграмме деятельности.

- 17) Обработка исключений.
- 18) Компоненты интерфейса, их свойства и события в C# (WindowsForms)
- 19) Контейнеры в С#, примеры наследования.
- 20) Компонент таймер, класс поток в C#.

21) Программное формирование интерфейса, примеры наследования от компонентов в C#.

#### **4. МЕТОДИЧЕСКИЕ МАТЕРИАЛЫ**

Для обеспечения процесса обучения и решения задач обучения используются следующие материалы, определяющие процедуры оценивания знаний, умений, навыков и (или) опыта деятельности, характеризующих этапы формирования компетенций, в составе:

1. Учебник для вузов «Объектно-ориентированное программирование» приведено в рабочей программе в разделе 12.1 [1].

2. Методические указания по курсовой, самостоятельной, практическим и лабораторным работам и индивидуальной работе студентов всех форм обучения приведены в рабочей программе в разделе 12.3.1 [1-3].